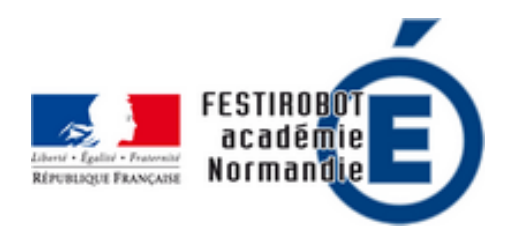

## **Programmer Thymio en mode graphique**

- Ressources - Thymio -

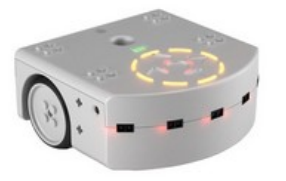

Date de mise en ligne : vendredi 17 janvier 2020

**Copyright © Festirobot Normandie - Tous droits réservés**